## Откройте ребенку полный доступ к заданиям по школьным предметам на весь учебный год бесплатно

Или продлите подписку, если она у вас уже есть.

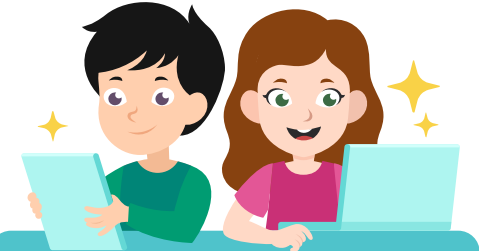

## Как это сделать

- 1 Зарегистрируйтесь на сайте «Цифровой образовательный контент», <https://educont.ru/smart-code/student>
- 2 Дождитесь письма от info@educont.ru на почту, указанную при регистрации. Выберите среди указанных в нем образовательных платформ Учи.ру и перейдите по ссылке, чтобы подтвердить участие в проекте
	- После этого ваш ребенок получит бесплатный полный доступ до 31 августа 2022 года

## Бесплатный полный доступ предоставляется

ко всем заданиям по предметам школьной программы:

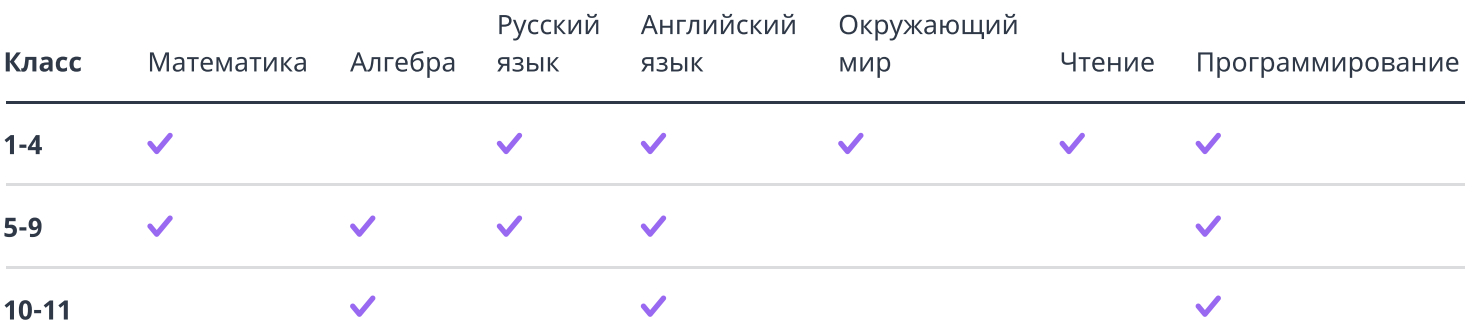

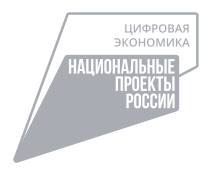

Проект запущен в рамках федерального проекта «Кадры для цифровой экономики» национальной программы «Цифровая экономика Российской Федерации» при поддержке Министерства цифрового развития, связи и массовых коммуникаций Российской Федерации.